# Package 'prodigenr'

June 2, 2021

Title Research Project Directory Generator

Version 0.6.1

Description Create a project directory structure, along with typical files for that project. This allows projects to be quickly and easily created, as well as for them to be standardized. Designed specifically with scientists in mind (mainly bio-medical researchers, but likely applies to other fields).

License MIT + file LICENSE

URL <https://github.com/rostools/prodigenr>,

<https://rostools.github.io/prodigenr/>

BugReports <https://github.com/rostools/prodigenr/issues>

**Depends**  $R (= 3.4.0)$ 

Imports fs, rmarkdown, rprojroot, withr, rlang, cli, whisker

Suggests testthat, knitr, gert

VignetteBuilder knitr

Encoding UTF-8

RoxygenNote 7.1.1

NeedsCompilation no

Author Luke Johnston [aut, cre] (<<https://orcid.org/0000-0003-4169-2616>>)

Maintainer Luke Johnston <lwjohnst@gmail.com>

Repository CRAN

Date/Publication 2021-06-02 10:30:05 UTC

# R topics documented:

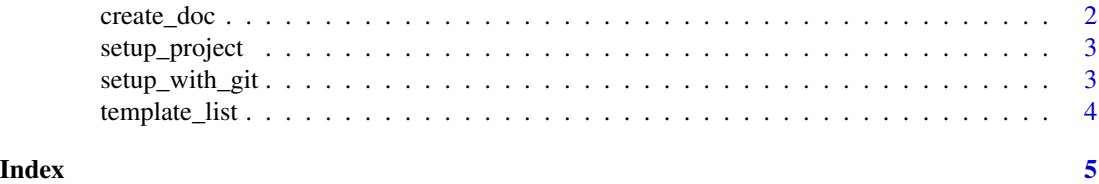

<span id="page-1-0"></span>

# <span id="page-1-1"></span>Description

Creates manuscript/report or slide R Markdown file and saves it into the doc/ folder.

## Usage

```
create_doc(type = c("report", "slides"))
create_report()
create_manuscript()
create_slides()
```
# Arguments

type The file type (e.g. report, slides).

#### Value

A created .Rmd file in the doc/ folder.

# Functions

- create\_report: Creates a report R Markdown document in the doc/ folder.
- create\_manuscript: Creates a manuscript R Markdown document in the doc/ folder. Is the same as [create\\_report\(\)](#page-1-1).
- create\_slides: Creates a R Markdown document for making slides in the doc/ folder.

# Examples

```
## Not run:
create_manuscript()
create_report()
create_slides()
```
## End(Not run)

<span id="page-2-1"></span><span id="page-2-0"></span>

# Description

This starts the project by setting up a common folder and file infrastructure, as well as adding some useful files to start the project.

#### Usage

setup\_project(path)

# Arguments

path A path to a new directory.

### Value

Project setup with folders and files necessary for a standard research project.

#### Examples

```
## Not run:
# Use a temporary location
new_proj_name <- fs::path_temp("DiabetesCancer")
setup_project(new_proj_name)
# After the new project opens up, add Git with:
setup_with_git()
```
## End(Not run)

setup\_with\_git *Setup Git to the project.*

#### Description

Takes a lot of inspiration from the usethis use\_git() function, except it only adds Git and nothing more (doesn't commit, doesn't restart RStudio automatically). Must run this function inside the project you created from [setup\\_project\(\)](#page-2-1)

#### Usage

setup\_with\_git()

# <span id="page-3-0"></span>Value

Adds Git and .gitignore file to the project.

## See Also

[setup\\_project\(\)](#page-2-1) for starting the project.

template\_list *List project templates within* prodigenr*.*

# Description

Get a list of available templates in a package.

# Usage

template\_list

# Format

An object of class character of length 2.

### Value

Vector of templates available

# Examples

template\_list

# <span id="page-4-0"></span>Index

∗ datasets template\_list, [4](#page-3-0) create\_doc, [2](#page-1-0) create\_manuscript *(*create\_doc*)*, [2](#page-1-0) create\_report *(*create\_doc*)*, [2](#page-1-0) create\_report(), *[2](#page-1-0)* create\_slides *(*create\_doc*)*, [2](#page-1-0)

setup\_project, [3](#page-2-0) setup\_project(), *[3,](#page-2-0) [4](#page-3-0)* setup\_with\_git, [3](#page-2-0)

template\_list, [4](#page-3-0)